# Design Patterns… …Beyond the Gang of Four

Dennis Mancl

dmancl@acm.org

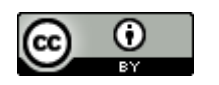

This work is licensed under a [Creative Commons Attribution 4.0](http://creativecommons.org/licenses/by/4.0/)  International License

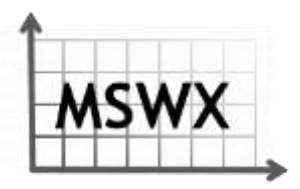

MSWX ◊ Mancl ◊ Software ◊ Experts ◊ http://manclswx.com

### What are Patterns?

- Reusable design ideas
	- Good software design approaches
	- "Discovered" rather than "invented"
	- Solution to a problem in a context
- How many patterns?
	- General software design (GoF)
	- Communications software
	- Reliability
	- Analysis
	- Agile development process

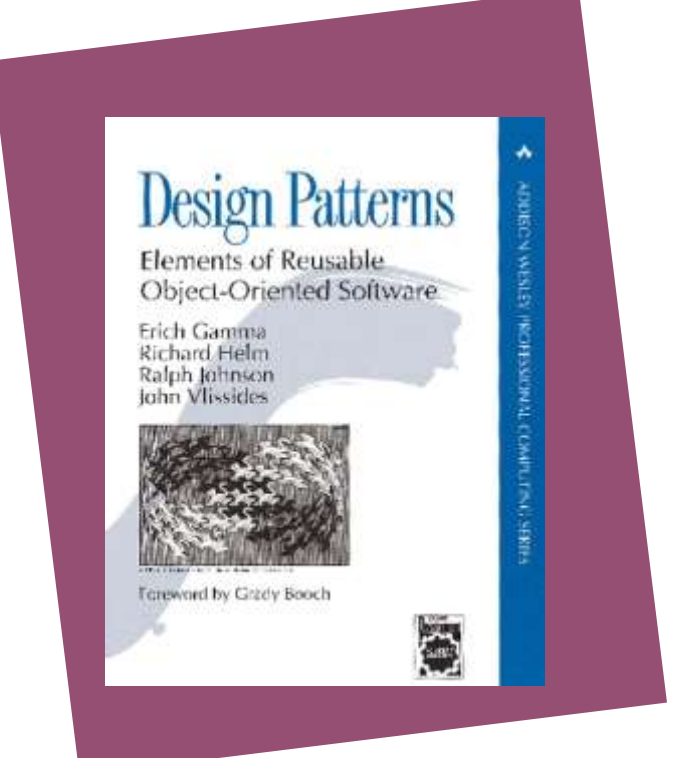

• Why do we use them? Profit from the experience of others…

> **"Gang of Four" = popular 1994 book by Erich Gamma, Richard Helm, Ralph Johnson, John Vlissides**

### How do patterns work?

Step 1: You have a design problem…

• "I have three applications need to display changing data"

Step 2: Look for a pattern that matches your problem and context

• "I think the **Observer** pattern might help"

Step 3: Create the design based on the pattern example

- "I am going to define two classes: Subject and Observer"
	- Subject holds the data, Observer updates the display
- "I am going to define attach() and notify() functions in the new classes"
	- Subject class has a linked list of pointers to Observers
	- Observer objects can call xSubject.attach(myself) to register for notification
	- Whenever a Subject changes state, it calls xObserver.notify() on each registered Observer

#### Step 4: Include information about the pattern in the design documentation

### What could go wrong?

- Patterns are not a simple cookie cutter…
	- You need to consider the context
	- Each pattern has "Consequences" (for example, Observer pattern could cause a slow and inefficient cascade of updates)

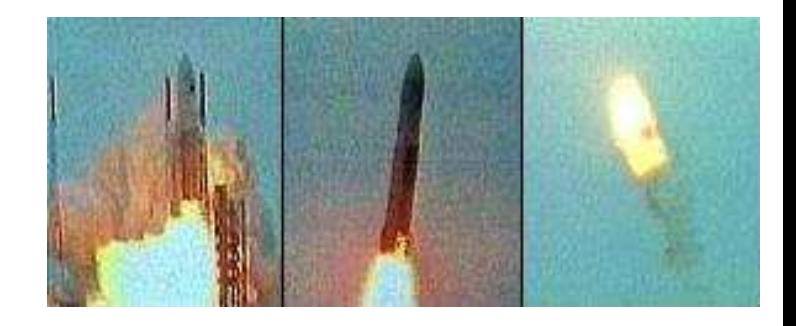

When you use your pattern, it might trigger the need for one or more related patterns:

- A "pattern language" is a group of connected patterns
- We will talk about a few pattern languages for specialized contexts

It's easy to go "pattern happy"

• (making the application extra complicated just so we can show off how many patterns we can use)

### Reliability patterns

- How to make a complex system more reliable
	- Replication
	- Check data inputs
	- Monitor critical processes
	- Overload control policies
	- Recover/restart failed elements
- Several good sources of reliability patterns
	- *Patterns for Fault-Tolerant Software* by Robert Hanmer
	- *Robust Communications Software* by Greg Utas

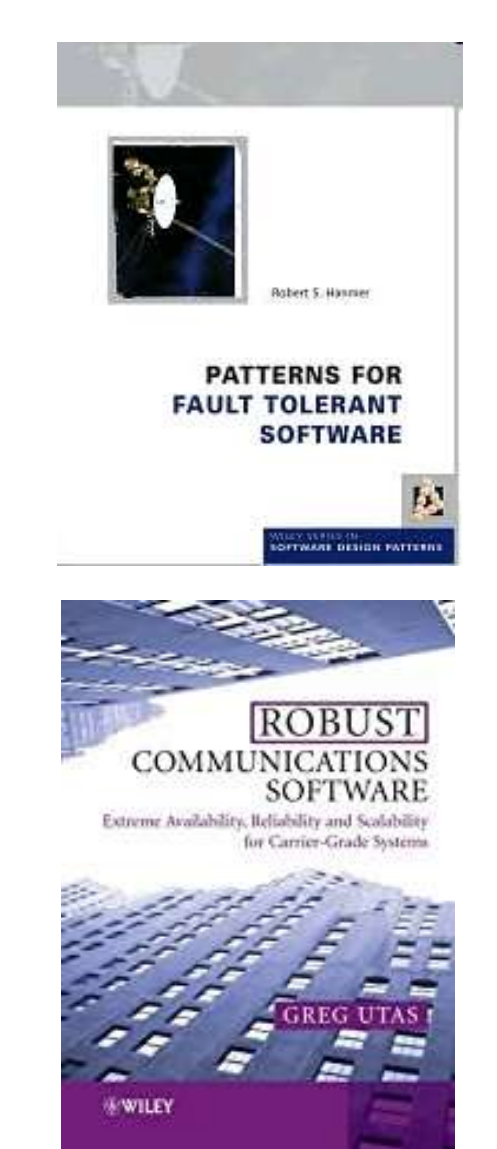

### Reliability patterns

- A complex system needs to use a group of patterns
	- Error detection, error recovery, error mitigation
- A few "error detection" patterns
	- **Routine Audit**  the system is designed to run periodic checks on its internal data
		- If errors are found, the system might use a "correcting audit" to repair the data
	- **Watchdog** there is special hardware or software that watches a key element of the system
		- Monitor one key task to make sure it is alive and working correctly – trigger a restart if fails
	- **System Monitor**  more elaborate than a Watchdog, monitor the behavior of multiple system elements
		- Trigger repair or recovery when there is a problem

## Quantity pattern

- Analysis patterns are a set of patterns that are used in doing the initial problem analysis:
	- They help answer the question "what objects should I define in my system?"
- The **Quantity** pattern is from the book *Analysis Patterns* by Martin Fowler
	- Recording measurements and manipulating results might be error-prone
	- Each value really should be recorded with its units:
- A Money object will have both a number and an identifier to say which currency: [19.95, "US Dollars"]; [700, "Euros"]; [100, "Yuan"]

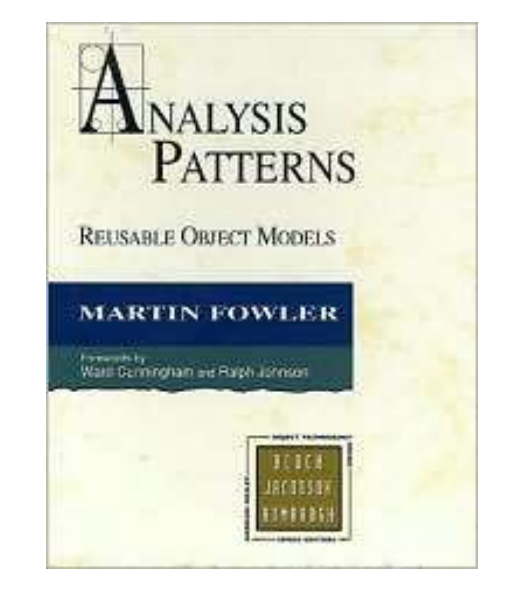

• Length and weight also need units: [100, "miles"]; [15.5, "kg"]

## Justification for the Quantity pattern

- A frequent problem someone tries to perform an invalid operation on two different types of quantities:
	- adding apples to oranges, people to money, dates to time intervals
	- conversion mistakes: adding dollars to euros, inches to feet
	- performing an average of a mixed bag of objects (this should never be legal)
- Using explicit units in the design makes it easier for someone else to understand the software later
	- what does this number mean??

### Reengineering patterns

- Some patterns go beyond the initial design
	- The book Object-oriented Reengineering Patterns has some valuable "redesign" ideas
	- Redesign = changing an existing software system to meet new needs
	- And… the original developers might not be available
- The **Facade** pattern is really useful (and it is a GoF pattern)
	- Build wrappers around existing modules
	- Analyze the data to decide what to wrap
	- Benefit: Reduces coupling
	- Benefit: Helps support evolution some modules can be updated without affecting others

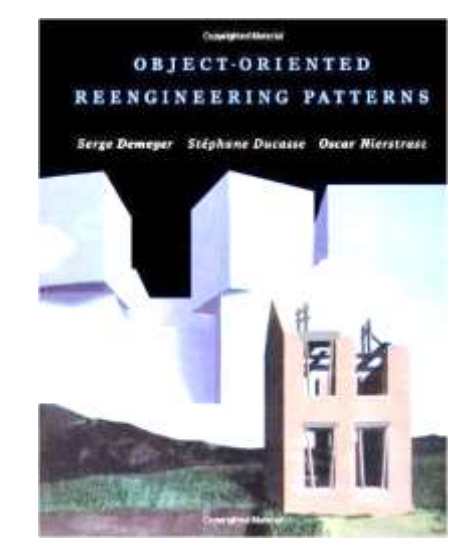

### Reengineering patterns

- An extremely useful reengineering pattern: **Write Tests to Enable Evolution**
	- Analyze key system scenarios create some automated tests that exercise parts of the scenarios
	- Use automated test frameworks, to make it easy to run the tests frequently
- The tests can support refactoring
	- When you make minor changes to algorithms or data structures, it is easier to test if anything was broken
	- Tests have an impact on overall system quality
- Focus on parts of the system that are changing rapidly
	- Add new tests in each product release

### Automated testing – costs and benefits

- It can take a lot of effort to add new tests to software
	- Don't do it all at once focus on key scenarios
- Tests are sometimes difficult to maintain
	- Avoid writing automated tests of the user interface details it is better to test the internal functionality before the UI interactions
- Benefits:
	- Increased confidence in the system as a whole
	- Less risk when modules are turned over to new staff
	- It is easier to make small changes with confidence
	- Tests are a good form of "documentation" much more precise than text descriptions

#### Communications patterns

- Most interesting software applications are not "isolated"
	- Applications designed to interact with other applications
	- Or use a database on a central server
	- Or relay events to a central controller
- Applications that are split
	- between a small device (cell phone, smart appliance)
	- and a larger network-based system
- Concurrency take advantage of multi-core systems
	- Use "threads" for independent operations
	- But some synchronization is still needed

Communications patterns

- Patterns for processing "events" in a complex system
	- **Reactor**, **Proactor** two different approaches for reacting to events from multiple processes
- Patterns for communication distributed, concurrent, multi-threaded
	- **Monitor**, **Active Object**  two different approaches for setting up communicating services
- A good place to start is the book *Pattern-Oriented Software Architecture, Vol. 2*

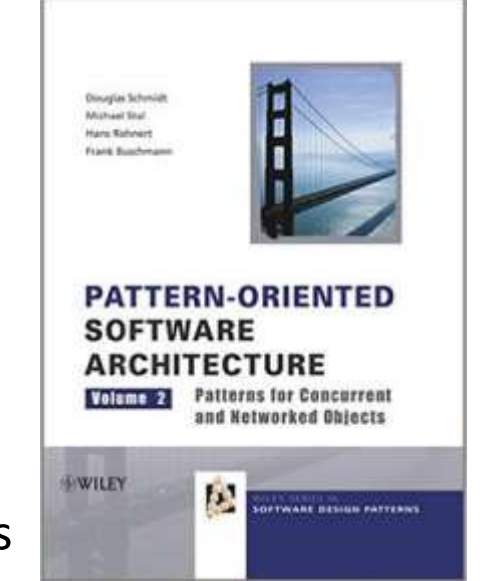

### Active Object pattern

- Problem: how to build small collaborating modules
- Context: distributed or multi-threaded application; modular structure is needed to support frequent changes to the application
- Solution: make each module an Active Object
	- Each Active Object has a "message queue" where it receives service requests
	- The implementation of the Active Object is an infinite loop: processing requests from other parts of the system

It is easy to do this in multiple programming languages:

- In Java or Python, build on the Thread class
- In C++, use C++11 threads, Boost library, or the ACE framework
- Commercial and open source frameworks (QP, Theron, Orbit, libagents)

### Active Object example

• Word frequency counter in Python (based on an example by Crista Lopes)

#### **\$ python ./wfcounter.py inputfile.txt**

mostly - 2 live - 2 in  $-2$ africa - 1 tigers - 1 india - 1 lions - 1 wild  $-1$ white - 1

#### **inputfile.txt**

White tigers live mostly in India Wild lions live mostly in Africa

*We could write a "monolithic program" to do the counting, But let's try doing it with a multi-threaded application!*

### Active Object example

• Create abstract base class for Active Objects in our application – inherits from Python Thread class:

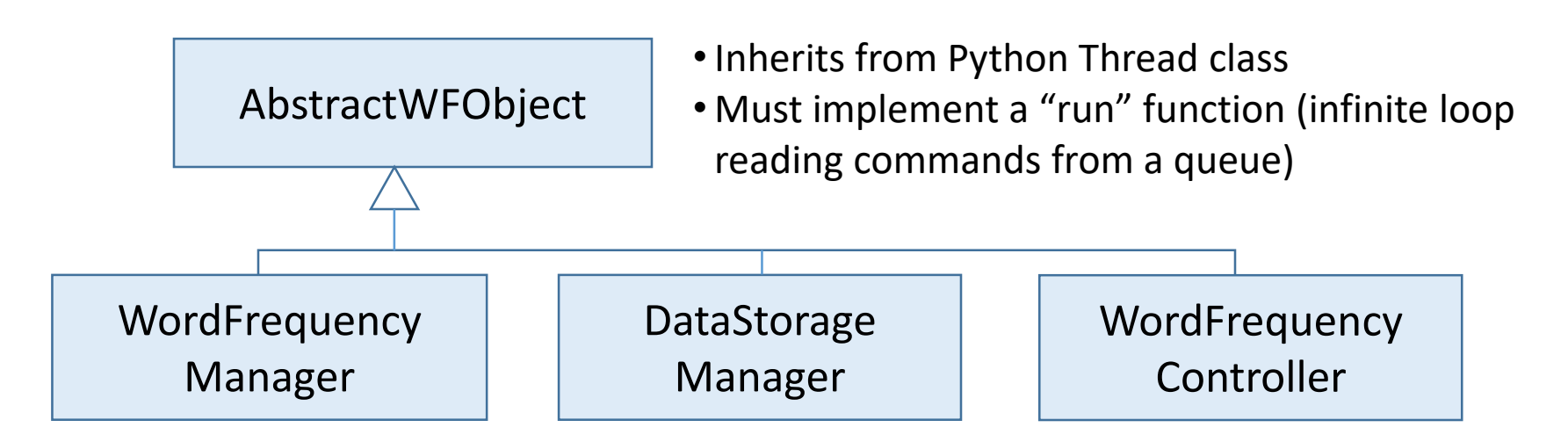

```
class ActiveWFObject(Thread):
  def init (self):
    Thread.__init__(self)
    self.name = str(type(self))
    self.queue = Queue()
    self. stop = Falseself.start()
```

```
def run(self):
  while not self._stop:
    message = self.queue.get()
    self. dispatch(message)
    if message[0] == 'die':self._stop = True
```
### Active Object – Word Frequency Manager

- WordFrequencyManager keeps a Python dictionary with "words" and "counts"
- Other objects will send it some words:

```
class WordFrequencyManager(ActiveWFObject):
  """ Keeps the word frequency data """
  word freqs = \{\}
```

```
def dispatch(self, message):
  if message[0] == 'word':
    self. increment count(message[1:])
```

```
def increment count(self, message):
  word = message[0]
  if word in self. word freqs:
    self. word freqs[word] += 1
  else: 
    self. word freqs[word] = 1
```
A typical message might contain: ['word', 'tigers']

### Active Object – Data Storage Manager

- DataStorageManager read in words from a file, send one word at a time to the WordFrequencyManager
- First step: read in the entire file, eliminate extra white space and punctuation, convert to lower case

class DataStorageManager(ActiveWFObject):

 $_$  data = "

```
def dispatch(self, message):
  if message[0] == 'init':self. init(message[1:])
```

```
def _init(self, message):
  path to file = message[0]
  self. word freqs manager = message[1]
  with open(path to file) as f:
    self. data = f.read()pattern = re.compile('[\W]+')
  self._data = pattern.sub(' ', self._data).lower()
```
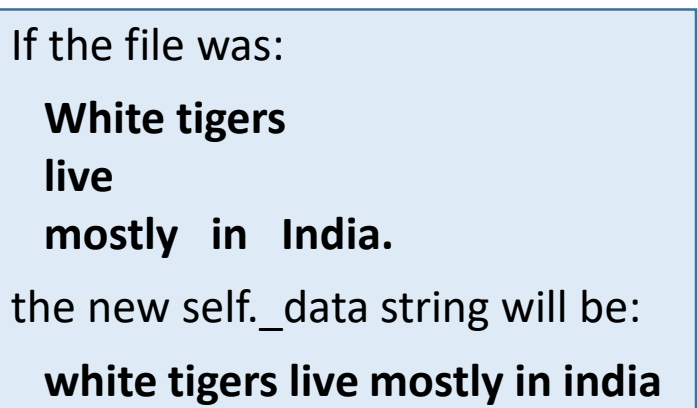

### Active Object – Data Storage Manager

• DataStorageManager – process all of the words in the file

class DataStorageManager(ActiveWFObject):  $_ data = '$ 

```
def dispatch(self, message):
  if message[0] == 'init':
    self. init(message[1:])
  elif message[0] == 'send word freqs':
    self. process words(message[1:])
```

```
def process words(self, message):
  data str =".join(self. data)
  words = data_str.split()
  for w in words:
```
The send function will add a request to the queue for the WordFrequencyManager Active Object…

```
send(self._word_freqs_manager, ['word', w])
send(self. word freqs manager, ['top25', message[1]])
```
### Active Object – Word Frequency Controller

• WordFrequencyController – starts the counting, reports results

class WordFrequencyController(ActiveWFObject):

```
def dispatch(self, message):
  if message[0] == 'run':self. run(message[1:])
```

```
def run(self, message):
  self. storage manager = message[0]send(self._storage_manager, ['send_word_freqs', self])
```
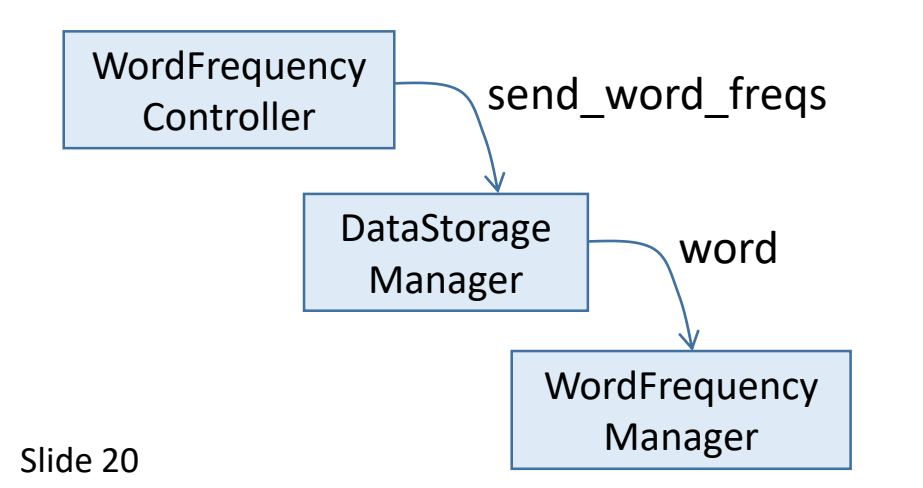

Not done yet… still need to report the frequency counts…

### Active Object – Word Frequency Controller

• WordFrequencyController – starts the counting, reports results

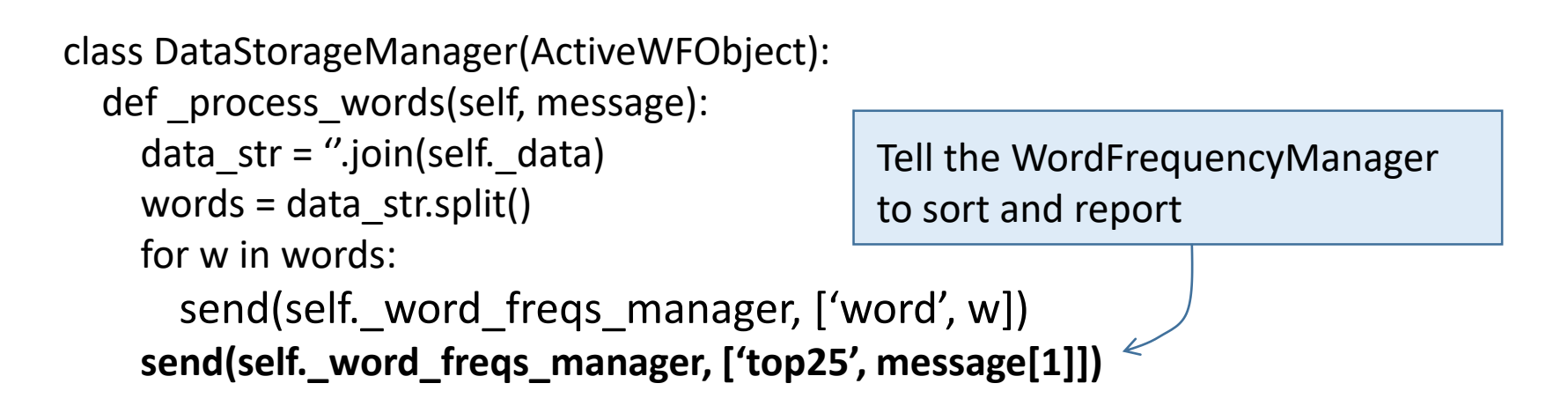

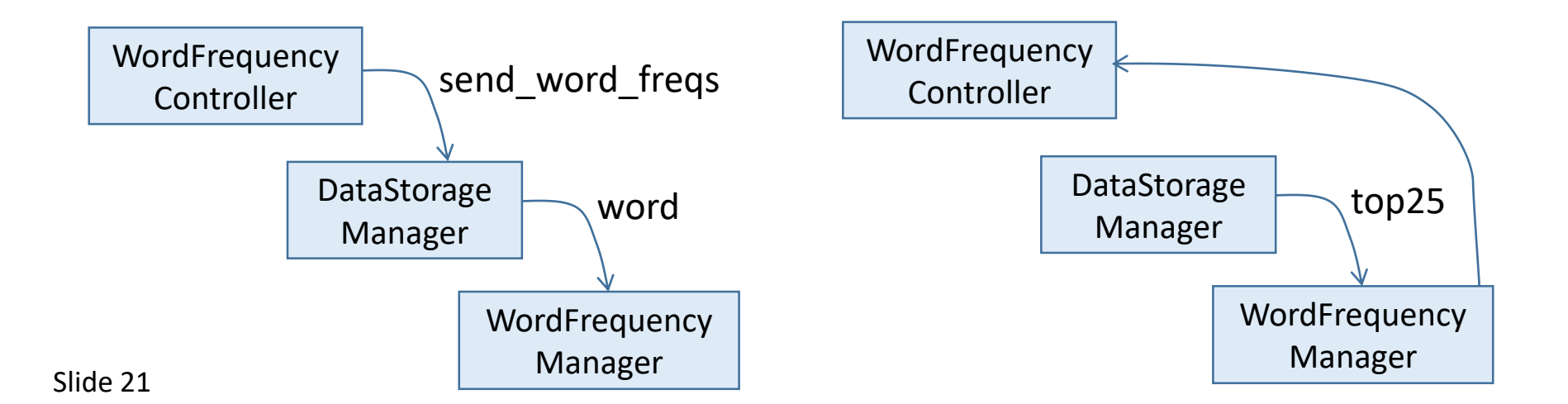

### Active Object – report results

• Add a new "top25" message to WordFrequencyManager – create a sorted list of word counts, send to the controller

```
class WordFrequencyManager(ActiveWFObject):
  """ Keeps the word frequency data """
  word freqs = \{\}def dispatch(self, message):
    if message[0] == 'word':self. increment_count(message[1:])
    elif message[0] == 'top25':
      self. top25(message[1:])
  def top25(self, message):
    recipient = message[0]
    freqs_sorted = sorted(self._word_freqs.iteritems(),
        key=operator.itemgetter(1), reverse=True)
                                                                      WordFrequency
                                                                         Manager
                                                            DataStorage
                                                             Manager
                                               WordFrequency
                                                  Controller
                                                                             top25
                                                                         top25
```

```
send(recipient, ['top25', freqs_sorted])
```
### Active Object – report results

• Add a new "top25" message to WordFrequencyController – display the word counts

class WordFrequencyController(ActiveWFObject):

```
def _dispatch(self, message):
  if message[0] == 'run':self. run(message[1:])
  elif message[0] == 'top25':
```
self. display(message[1:])

```
def display(self, message):
  word_freqs = message[0]
  for (w, f) in word_freqs[0:25]:
    print w, ' - ', f
  send(self._storage_manager, ['die'])
  self. stop = True
```
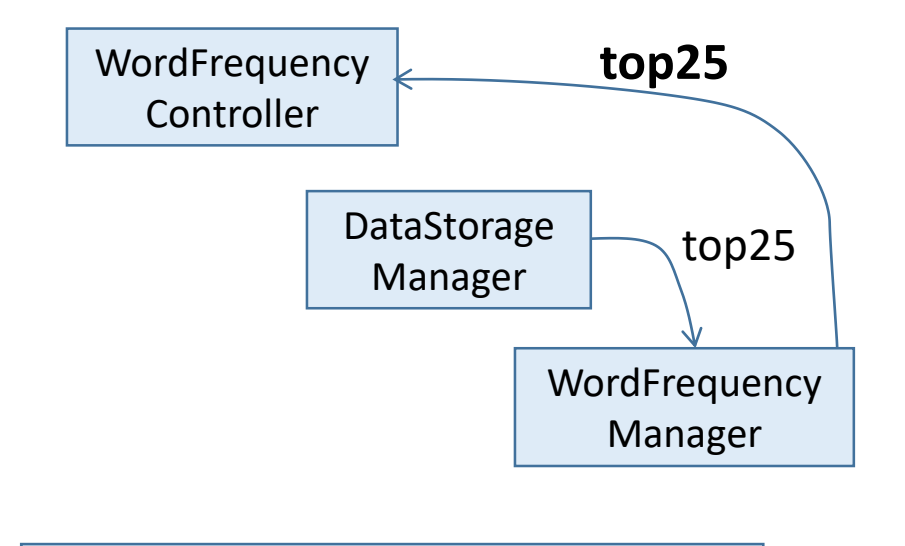

Report the data that was sent by the WordFrequencyManager…

#### Is this a good pattern?

- Is this a good way to implement this program?
	- Maybe it is very modular, and we can add new modules to augment the functionality
	- For example: to filter out "common words", we can add a new Active Object called StopWordsFilter – between the DataStoreManager and the WordFrequencyManager

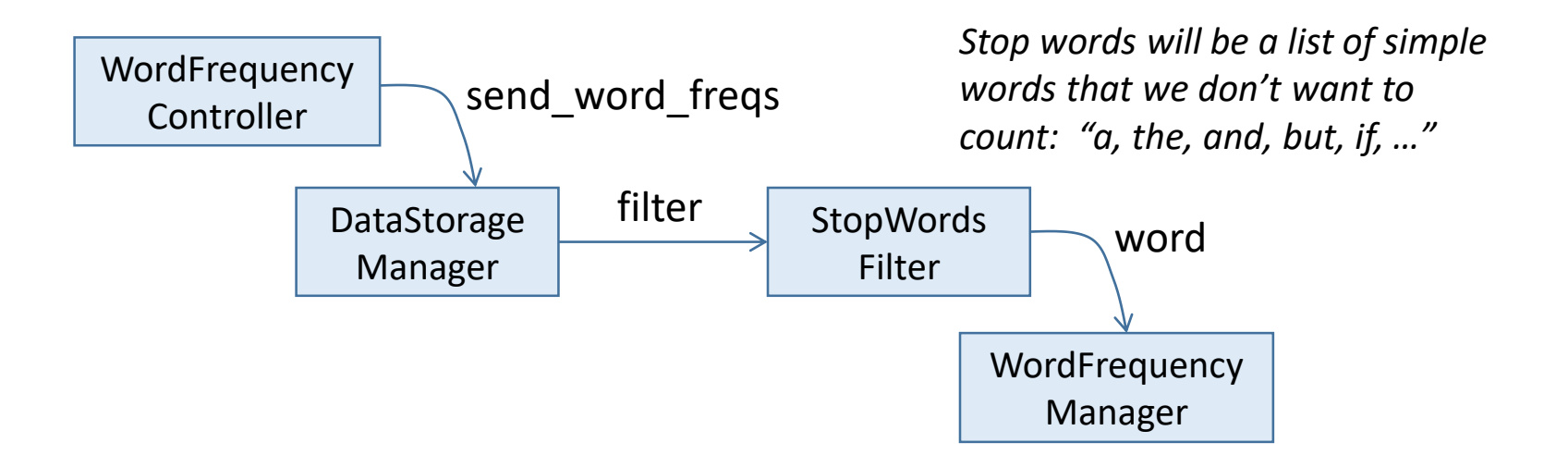

### Is this a good pattern?

- The pattern is even more useful for simple control and communications applications:
	- Active Objects to monitor the state of real-world objects
	- Active Objects to "wrap" some of the services available in a large client-server application

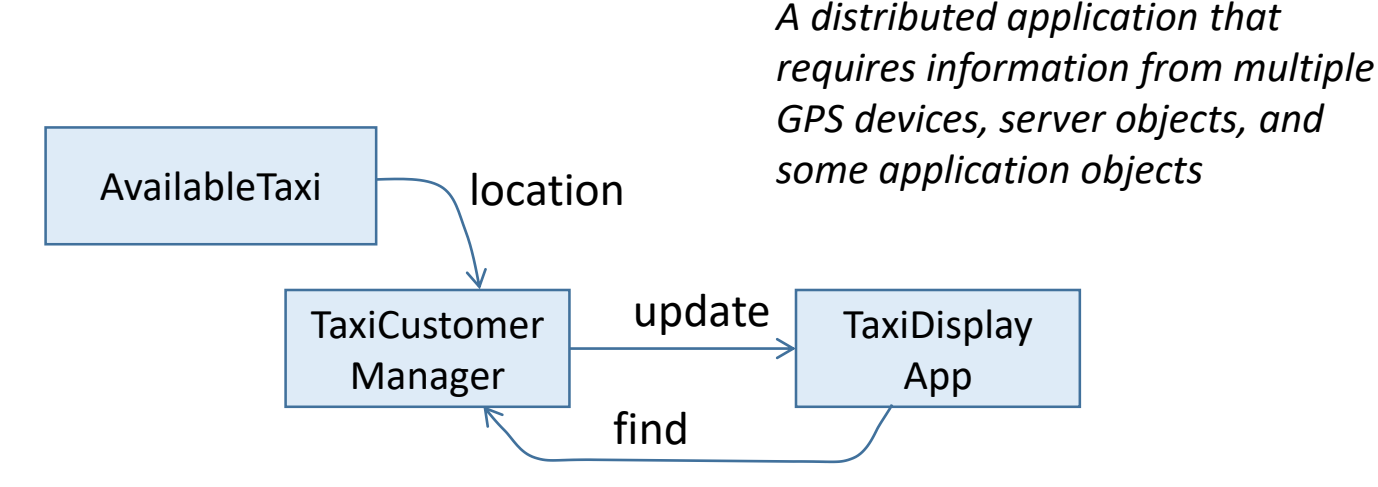

## Useful links related to Active Object

- The Word Frequency Counter example is based on a section of the book *Exercises in Programming Styles* by Cristina Lopes
	- github.com/crista/exercises-in-programming-style/tree/master/28-actors
- Useful notes on implementing Active Objects:
	- pragprog.com/magazines/2013-05/java-active-objects
	- www.codeproject.com/articles/991641/revisiting-the-active-objectpattern-with-cplusplu
	- www.drdobbs.com/parallel/prefer-using-active-objects-instead-ofn/225700095
- There are other approaches to building multi-threaded systems:
	- Active Object is a "thread per object" approach
	- In some server-based applications, "thread per request" can be better especially for services that have a long execution time
	- More complex: several concurrent operations might be changing the state of a single object – the design of the request code might need to use *semaphores* to control access to critical sections

### Books and articles

- Martin Fowler, *Analysis Patterns* (Addison-Wesley, 1996)
- Serge Demeyer, Stephane Ducasse, and Oscar Nierstrasz, *Object Oriented Reengineering Patterns* (Morgan-Kaufmann, 2003)
	- http://www.iam.unibe.ch/~scg/OORP
- Greg Utas, *Robust Communications Software* (Wiley, 2005)
- Robert S. Hanmer, *Patterns for Fault Tolerant Softwar*e (Wiley, 2007)
- *Pattern Oriented Software Architecture, volume 2* by Doug Schmidt, Michael Stal, Hans Rohnert, and Frank Buschmann (Wiley, 2000)

What have we learned?

- Extend your range!
	- The GoF book is great, but...
	- More patterns for other contexts
	- We are writing more concurrent and distributed software
	- Reliability is increasingly important
	- And building on legacy software is always valuable
- Add to your design vocabulary...

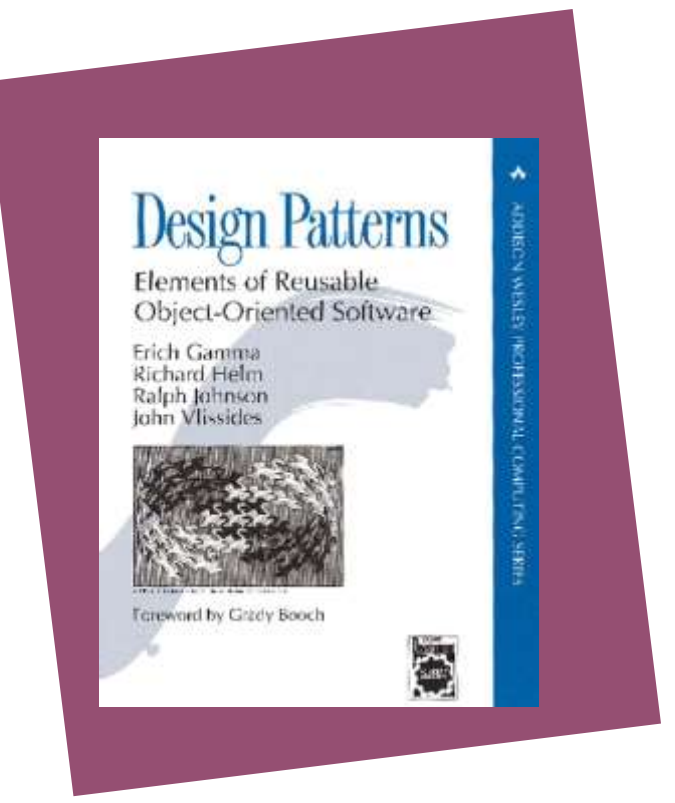

This talk: http://manclswx.com/talks/patterns\_talk\_2017.html